# ITKP102 Ohjelmointi 1 (6 op), arvosteluraportti

## Tentaattori: Antti-Jussi Lakanen

### 12. huhtikuuta 2023

## **Yleistä**

Tentti oli pistekeskiarvon 11,4 (keskihajonta 4,5) perusteella tavanomaista vaikeampi. Demohyvitysten kanssa keskiarvo oli 16,3, joten pisterajat asettuivat tällä kertaa kohtalaisen alas. Huomaa, että demopisteet on laskettu tentin päälle, ja arvosana lasketaan vasta sen jälkeen. Opiskelijan omat tehtävät ovat nähtävissä TIMissä alkuperäisellä tenttisivulla. Uusintojen ajankohdat löydät Sisusta.

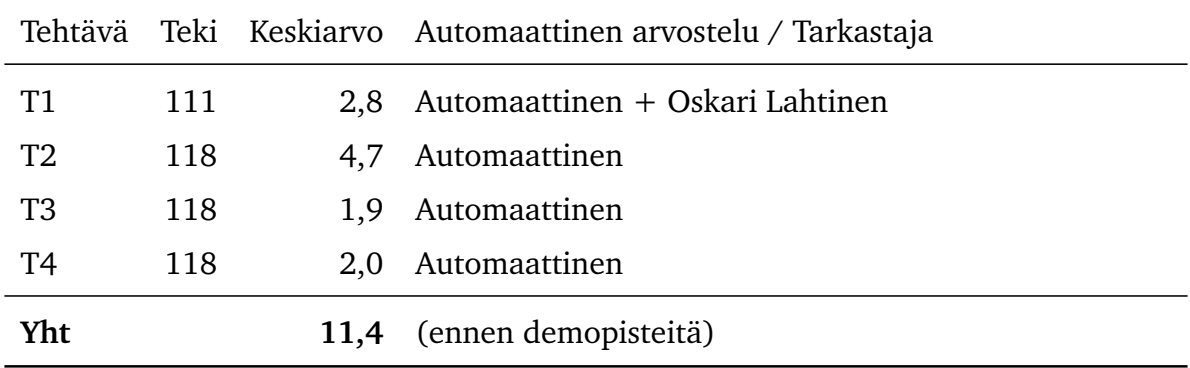

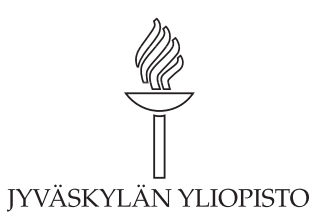

# **Arvosteluasteikko ja arvosanajakauma**

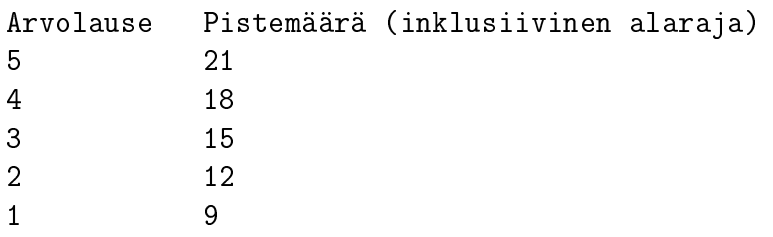

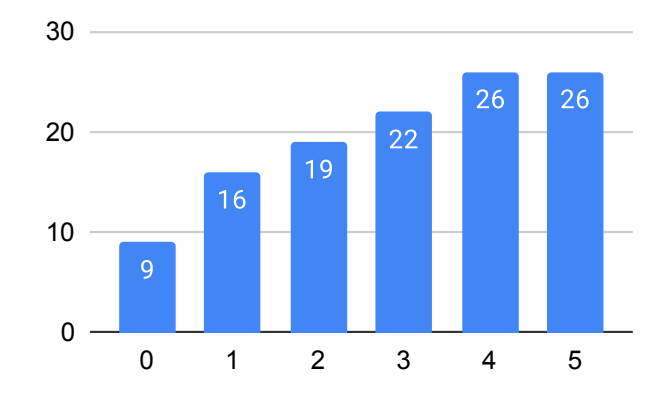

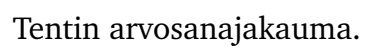

## **Tehtävä 1 (6 p.)**

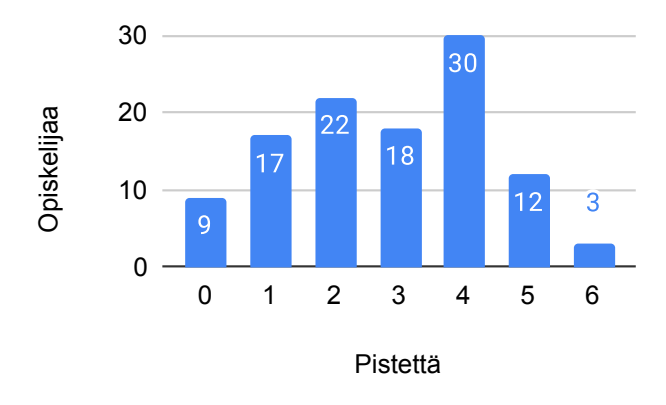

Tehtävän 1 pistejakauma.

### **Kysymys 1.1 (2 p.)**

Tee funktio ParillistenKertoma käyttäen silmukkaa. Funktio ottaa parametrina kokonaisluvun ja palauttaa sen (mikäli luku on parillinen) ja sitä pienempien parillisten positiivisten kokonaislukujen tulon. Mikäli luku on pariton, vähennetään siitä yksi ennen laskemista.

Esimerkkejä:

- Syötteellä 4 tulos olisi 8, koska  $4 \times 2 = 8$ .
- Syötteellä 8 tulos olisi 384, koska  $8 \times 6 \times 4 \times 2 = 384$ .
- Syötteellä 5 tulos olisi 8, koska  $4 \times 2 = 8$ . (Luku 5 on pariton, joten lasketaan yhtä pienemmän luvun tulos.)

Huomaa, että syötteellä 0 tulos on 1. Sovitaan lisäksi, että syötettäessä negatiivinen kokonaisluku tulos on 0. Mikäli et käytä silmukkaa tässä tehtävässä, voit saada korkeintaan 0.5 pistettä.

#### **Malliratkaisu**

```
/// <summary>
/// Laskee annetun luvun kertoman siten, että vain parilliset
/// luvut lasketaan mukaan. Negatiivisen syötteen tulos on 0.
// / </summary>
/// <param name="n">Luku, josta lähdetään laskemaan kertomaa</param>
/// <returns>Parillisten lukujen kertoma</returns>
public static int ParillistenKertoma(int n)
{
    if (n < 0) return 0;
    int tulos = 1;
    //jos n pariton, vähennetään 1
```

```
if (n \ \text{%} \ 2 == 1) \ n--;for (int i = n; i > 0; i = 2)
     \left\{ \right.tulos *= i;
     }
     return tulos;
}
```
Arvostelu pohjautui automaattiseen arvioon Liitteessä [A](#page-12-0) Taulukossa [1](#page-13-0) esitettyjen arvostelukohteiden/testitapausten kautta. Lopuksi tarkastettiin käsin, onko silmukkaa käytetty ohjeen mukaisesti ja säädettiin pistemäärää sen mukaan. Automaattisilla arvostelukohteilla on tärkeysjärjestys: Mikäli ratkaisu ei toteuta ylempänä olevaa kohdetta, ei sitä alempia arvostelukohteita oteta huomioon. Pisteet pyöristettiin alaspäin lähimpään kokonaislukuun.

## **Kysymys 1.2 (1 p.)**

Mikä on suurin ParillistenKertoma-funktiolle annettava syöte, jolla tulos mahtuu inttyypin lukualueeseen?

Vastaus: 19. Syötteellä 19 tulos on 185794560, mutta syötteellä 20 tulos on −579076096, joten syötteellä 20 tulos ei mahdu int-tyypin lukualueeseen.

#### **Kysymys 1.3 (2 p.)**

Tee funktio ParittomienKertoma käyttäen rekursiota. Funktio ottaa parametrina kokonaisluvun ja palauttaa sen (mikäli luku on pariton) ja sitä pienempien parittomien positiivisten kokonaislukujen tulon. Mikäli luku on parillinen, vähennetään siitä yksi ennen laskemista.

Esimerkkejä:

- Syötteellä 7 tulos on 105, koska  $7 \times 5 \times 3 \times 1 = 105$ .
- Syötteellä 6 tulos on 15, koska  $5 \times 3 \times 1 = 15$ . (Luku 6 on parillinen, joten lasketaan yhtä pienemmän luvun tulos.)
- Huomaa, että syötteellä 0 tulos on 1. Sovitaan lisäksi, että syötettäessä negatiivinen kokonaisluku tulos on 0.

Mikäli et käytä rekursiota tässä tehtävässä, voit saada korkeintaan 0.5 pistettä.

#### **Malliratkaisu**

```
/// <summary>
/// Laskee annetun luvun kertoman siten, että vain parittoman luvut lasketaan mukaan.
/// Mikäli funktiolle annetaan negatiivinen luku, se palauttaa 0.
// / </summary>
/// <param name="n">Luku, josta lähdetään laskemaan kertomaa</param>
/// <returns>Parittomien lukujen kertoma</returns>
public static int ParittomienKertoma(int n)
{
```

```
//jos n on 0 tai 1, lopetetaan rekursio
    if (n == 1) return 1;
    if (n == 0) return 1;
    //jos n on negatiivinen, palautetaan
    if (n < 0) return 0;
    //jos n on parillinen, vähennetään yksi
    if (n \ \n\% \ 2 == 0) \ n--;return n * ParittomienKertoma(n - 2);
}
```
Arvostelu pohjautui automaattiseen arvioon Liitteessä [A](#page-12-0) Taulukossa [2](#page-14-0) esitettyjen arvostelukohteiden/testitapausten kautta. Lopuksi tarkastettiin käsin, onko rekursiota käytetty ohjeen mukaisesti ja säädettiin pistemäärää sen mukaan. Arvostelukohteilla on tärkeysjärjestys: Mikäli ratkaisu ei toteuta ylempänä olevaa kohdetta, ei sitä alempia arvostelukohteita oteta huomioon. Pisteet pyöristettiin alaspäin lähimpään kokonaislukuun.

#### **Kysymys 1.4 (1 p.)**

Mikä on suurin ParittomienKertoma-funktiolle annettava syöte, jolla tulos mahtuu inttyypin lukualueeseen?

Vastaus: 22. Syötteellä 19 tulos on 864408687, mutta syötteellä 23 tulos on −1593436679, joten syötteellä 23 tulos ei mahdu int-tyypin lukualueeseen.

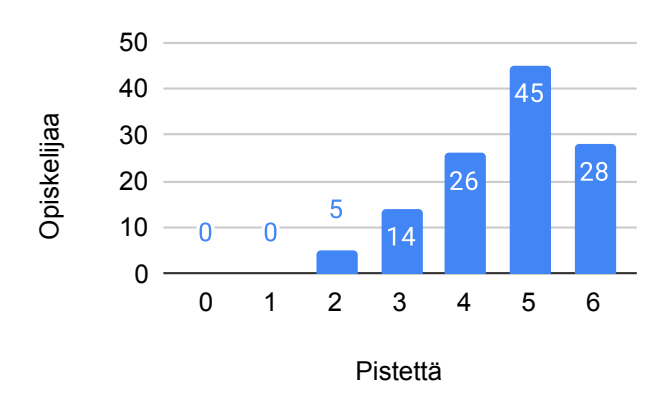

## **Tehtävä 2 (6 p.)**

Tehtävän 2 pistejakauma.

- 1. Oletetaan, että tavoitteena on laskea keskiarvo kokonaisluvuista, joita on ennalta tuntematon määrä. Mikä seuraavista olisi hyvä esittelyrivi tällaiselle funktiolle?
	- (a) public static int Keskiarvo(int a, int b, int c)
	- (b) public static int[] Keskiarvo(double luvut)
	- (c) public static double Laske(int[] t)
- (d) public static double Keskiarvo(int[] luvut)
- 2. Olkoon seuraava katkelma C#-koodia:

```
double[] taulukko = new double[1];
tau.MaxValue;
```
Selvitä debuggeria käyttäen taulukko-muuttujan sisältö, kun nämä rivit käännetään ja ajetaan.

- (a) Ohjelma kaatuu ajonaikaiseen virheeseen.
- (b) Taulukossa taulukko on yksi alkio, jonka arvo on 255.
- (c) Taulukossa taulukko on yksi alkio, jonka arvo on 65535.
- (d) Ohjelman kääntäminen epäonnistuu, sillä double-taulukkoon yritetään sijoittaa char-tyyppinen arvo.
- 3. Kreikkalainen matemaatikko Eukleides Aleksandrialainen kuvasi n. vuonna 300 eaa. kirjassaan *Alkeet* yksinkertaisen algoritmin jakoyhtälön laskemiseksi. Kulkekaamme Eukleideen jalanjäljissä yhden tenttikysymyksen ajan.

Olkoon seuraava katkelma C#-koodia:

```
public static bool OnkoJaollinen(int jaettava, int jakaja)
\mathcal{L}while (jaettava >= jakaja)
  {
    if (jaettava == jakaja) return true;
    ???
  }
  return false;
}
```
Funktion halutaan palauttavan totuusarvona, onko jaettava tasan jaollinen jakajalla. Esimerkiksi luku 14 olisi jaollinen tasan luvulla 7, koska 14 =  $2 \times 7$ . Luku 15 ei olisi jaollinen luvulla 7, koska  $15 = 2 \times 7 + 1$ .

Kysymysmerkkien tilalta on kuitenkin poistettu rivi koodia. Mikä seuraavista koodiriveistä \*\*ei toteuta\*\* yllä kuvattua toiminnallisuutta, jos se laitettaisiin kysymysmerkkien paikalle?

- (a) return OnkoJaollinen(jaettava jakaja, jakaja);
- (b) return jaettava
- (c) jaettava -= jakaja;
- (d) jaettava = jaettava
- 4. Kertoma on tunnettu siitä, että se kasvaa hyvin nopeasti. Mikä alla olevista luvuista on suurin, joka mahtuu int-tyyppisen kokonaisluvun lukualueelle?

(Mikä on kertoma? Kokonaisluvun  $n$  \*\*kertoma\*\* on luvun  $n$  ja kaikkien sitä pienempien positiivisten kokonaislukujen tulo, ja se merkitään  $n!$ . Esimerkiksi  $4! = 4 \times 3 \times 2 \times 1 = 24.$ 

- (a) 10!
- (b) 12!
- (c) 13!
- (d) 20!

5. Mikä seuraavista pitää paikkaansa?

- (a) Taulukosta voi poistaa alkioita.
- (b) taulukko[taulukko.Length] aiheuttaa ajonaikaisen virheen.
- (c) Taulukon sisältö järjestyy automaattisesti nousevaan järjestykseen.
- (d) string[]-tyyppiseen taulukkoon voi sijoittaa alkioksi char-tyyppisen arvon.
- 6. Mikä seuraavista pitää paikkaansa?
	- (a) Operaattorit = ja = = tarkoittavat samaa asiaa.
	- (b) == -operaattori palauttaa bool-tyyppisen arvon.
	- (c) == -operaattoria voi käyttää \*vain\* if-lauseessa.
	- (d) = -operaattorilla voidaan vertailla tietyntyyppisten arvojen yhtäsuuruutta.

#### **Malliratkaisu**

1D 2C 3D 4B 5B 6B

## **Tehtävä 3 (6 p.)**

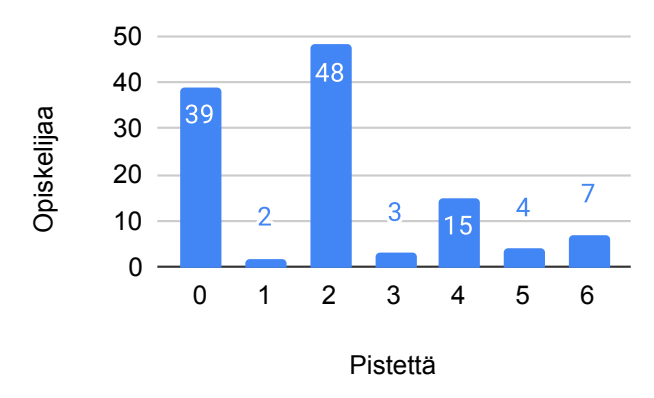

Tehtävän 3 pistejakauma.

## **Kysymys 3.1 (2 p.)**

Tee funktio SanojenMaara, joka ottaa parametrina merkkijonon, ja palauttaa kokonaislukuna montako sanaa merkkijonossa on. Välimerkkeinä toimivat välilyönti, pilkku, piste, huutomerkki ja kysymysmerkki. Esimerkiksi syötteellä "Pekka kävi kaupassa" tulos pitäisi olla 3. Toisaalta myös syötteellä "Pekka?? Kävi kaupassa!" tulos pitäisi olla myös 3 siitä huolimatta, että jonossa on useita välimerkkejä peräkkäin.

#### **Malliratkaisu**

```
/// <summary>
/// Merkkijonossa olevien sanojen määrä.
/// Välimerkkeinä ?!., ja välilyönti.
/// </summary>
/// <param name="jono">Merkkijono</param>
/// <returns>Sanojen määrä</returns>
public static int SanojenMaara(string jono)
\mathcal{L}return jono.Split(new char[] { ',', ' ', '.', '!', '?' },
      StringSplitOptions.RemoveEmptyEntries).Length;
}
```
Arvostelu tehtiin automaattisesti Taulukossa [3](#page-15-0) esitettyjen arvostelukohteiden/testitapausten kautta. Arvostelukohteilla on tärkeysjärjestys: Mikäli ratkaisu ei toteuta ylempänä olevaa kohdetta, ei sitä alempia arvostelukohteita oteta huomioon. Pisteet pyöristettiin alaspäin lähimpään kokonaislukuun.

## **Kysymys 3.2 (2 p.)**

Tee funktio UniikkienSanojenMaara, joka ottaa parametrina merkkijonon, ja laskee kuinka monta eri sanaa ("uniikkia" sanaa) jonossa on. Välimerkkeinä toimivat edellisen kohdan tapaan välilyönti, pilkku, piste, huutomerkki ja kysymysmerkki. Esimerkiksi syötteellä "Pekka kävi kaupassa! Sitten Pekka meni kotiin" tulos pitäisi olla 6, sillä Pekka-sana toistuu kahdesti.

Ratkaisussa ei tarvitse eikä pidä muuttaa kirjainten kokoa, ts. Pekka lasketaan eri sanaksi kuin pekka.

#### **Malliratkaisu**

```
/// <summary>
/// Kuinka monta eri sanaa ("uniikkia" sanaa) jonossa on.
/// </summary>
/// <param name="jono">Merkkijono</param>
/// <returns>Uniikit sanat</returns>
public static int UniikitSanat(string jono)
\mathbf{f}string[] sanat = jono. Split(new char[] \{ \}',', '', '.', '!', '?' },
      StringSplitOptions.RemoveEmptyEntries);
    List<string> uniikit = new List<string>();
    foreach (string sana in sanat)
        if (!uniikit.Contains(sana))
            uniikit.Add(sana);
   return uniikit.Count;
}
```
Arvostelu tehtiin automaattisesti Liitteessä [A](#page-12-0) Taulukossa [4](#page-16-0) esitettyjen arvostelukohteiden/testitapausten kautta. Arvostelukohteilla on tärkeysjärjestys: Mikäli ratkaisu ei toteuta ylempänä olevaa kohdetta, ei sitä alempia arvostelukohteita oteta huomioon. Pisteet pyöristettiin alaspäin lähimpään kokonaislukuun.

#### **Kysymys 3.3 (2 p.)**

Tee funktio YleisinSana, joka ottaa parametrina merkkijonon, ja palauttaa sen sanan, joka esiintyy merkkijonossa useimmin. Välimerkkeinä toimivat edellisen kohdan tapaan välilyönti, pilkku, piste, huutomerkki ja kysymysmerkki. Esimerkiksi syötteellä "Pekka, Mari! Paavo, Mari, Irmeli" tulos pitäisi olla Mari, sillä se esiintyy kaksi kertaa, kun muut vain kerran.

Ratkaisussa ei tarvitse eikä pidä muuttaa kirjainten kokoa, ts. Pekka lasketaan eri sanaksi kuin pekka.

#### **Malliratkaisu (tapa 1)**

```
/// <summary>
/// Palauttaa sen sanan, joka esiintyy merkkijonossa useimmin
// / </summary>
/// <param name="jono">Merkkijono</param>
/// <returns>Useimmin esiintyvä sana</returns>
public static string YleisinSana2(string jono)
{
    // 1. sanat <- splittaa jono
    char[] erotinmerkit = new char[] { ',', ' ', '.', '!', '?' };
    string[] sanat = jono.Split(erotinmerkit,
      StringSplitOptions.RemoveEmptyEntries);
    // 2. järjestä sanat
    Array.Sort(sanat);
    // 3. käy läpi sanat ja pidä kirjaa mikä on suurin perättäisten
    // esiintymien lukumäärä, pidä kirjaa siitä sanasta joka on
    // useimmin esiintyvä (muista ei tarvi kirjanpitoa)
    int maara = 1;
    int maaraNyt = 1;
    string yleisin = sanat[0];
    for (int i = 1; i < sanat. Length; i^{++})
    {
        if (sanat[i] == sanat[i - 1]){
            maaraNyt++;
            if (maaraNyt > maara)
            \left\{ \right\}maxa = maxMyt;yleisin = sanat[i];
            }
        }
```

```
else
        {
            maxakyt = 1;}
    }
    // 4. palauta useimmin esiintyvä
    return yleisin;
}
```
#### **Malliratkaisu (tapa 2)**

```
public static string YleisinSana(string jono)
\left\{ \right.string[] sanat = jono.Split(new char[] { ',', ' ', '.', '!', '?' },
      StringSplitOptions.RemoveEmptyEntries);
    Dictionary<string, int> sanojenMaarat = new Dictionary<string, int>();
    foreach (string sana in sanat)
    {
        if (sanojenMaarat.ContainsKey(sana)) sanojenMaarat[sana]++;
        else sanojenMaarat.Add(sana, 1);
    }
    string yleisin = "";
    int maara = 0;
    foreach (KeyValuePair<string,int> sanaJaMaara in sanojenMaarat)
    {
        if (sanaJaMaara.Value > maara)
        \left\{ \right\}yleisin = sanaJaMaara.Key;
            maara = sanaJaMaara.Value;
        }
    }
    return yleisin;
}
```
Arvostelu tehtiin automaattisesti Liitteessä [A](#page-12-0) Taulukossa [5](#page-17-0) esitettyjen arvostelukohteiden/testitapausten kautta. Arvostelukohteilla on tärkeysjärjestys: Mikäli ratkaisu ei toteuta ylempänä olevaa kohdetta, ei sitä alempia arvostelukohteita oteta huomioon. Pisteet pyöristettiin alaspäin lähimpään kokonaislukuun.

# **Tehtävä 4 (6 p.)**

## **Kysymys 4.1 (2 p.)**

Tee funktio LaskeVokaalit joka ottaa parametrina yhden merkkijonon ja palauttaa merkkijonossa olevien vokaalien lukumäärän. Käytettävät vokaalit ovat aeiouyäö. Niin suurkuin pienaakkoset tulee laskea mukaan.

#### **Malliratkaisu**

```
/// <summary>
/// Vokaalien määrä jonossa
// / </summary>
/// <param name="jono">Merkkijono</param>
/// <returns>Vokaalien määrä</returns>
public static int LaskeVokaalit(string jono)
{
    string vokaalit = "aeiouyäö";
    int vokaaleja = 0;
    for (int i = 0; i < jono. Length; i^{++})
    {
        if (vokaalit.Contains(Char.ToLower(jono[i]))) vokaaleja++;
    }
    return vokaaleja;
}
```
Arvostelu tehtiin automaattisesti Liitteessä [A](#page-12-0) Taulukossa [6](#page-18-0) esitettyjen arvostelukohteiden/testitapausten kautta. Arvostelukohteilla on tärkeysjärjestys: Mikäli ratkaisu ei toteuta ylempänä olevaa kohdetta, ei sitä alempia arvostelukohteita oteta huomioon. Pisteet pyöristettiin alaspäin lähimpään kokonaislukuun.

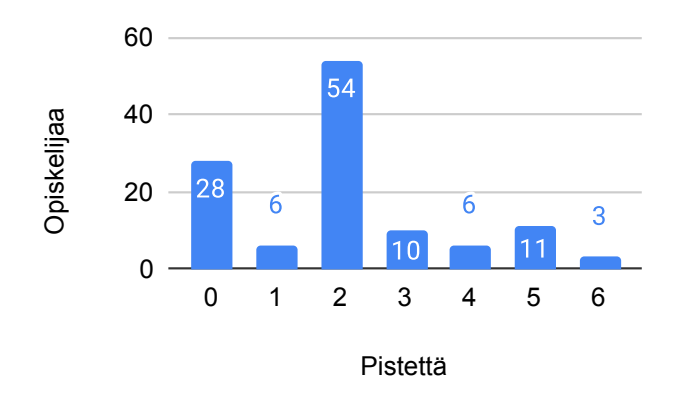

Tehtävän 4 pistejakauma.

## **Kysymys 4.2 (4 p.)**

Tee funktio VokaalejaKeskimaarin, joka ottaa parametrina yhden merkkijonon. Funktio palauttaa merkkijonossa olevien sanojen sisältämien vokaalien keskiarvon, kuitenkin vain niiden sanojen osalta jotka sisältävät muitakin kuin pelkkiä vokaaleja.

Esimerkiksi lauseessa "Miia ei tykkää teestä" on kolme sellaista sanaa, jotka sisältävät vokaaleja, mutta eivät pelkkiä vokaaleja (Miia, tykkää, teestä). Sana "ei" sisältää pelkkiä vokaaleja, joten sitä ei lasketa sanojen joukkoon eikä sen vokaaleja lasketa mukaan. Niinpä mukaan laskettavissa sanoissa on yhdeksän vokaalia, joten keskiarvo on  $9/3 = 3.$ 

Käytettävät vokaalit ovat aeiouyäö. Niin suur- kuin pienaakkoset tulee laskea mukaan.

Sanat tulee erotella välilyöntien kohdalla. Tässä tehtävässä voit olettaa, että syöte sisältää pelkkiä kirjaimia ja välilyöntejä.

#### **Malliratkaisu**

```
/// <summary>
/// Vokaalien määrä jonossa. Käytetään edellisen kohdan vastausta.
// / </summary>
/// <param name="jono">Merkkijono</param>
/// <returns>Vokaalien määrä</returns>
public static int LaskeVokaalit(string jono)
{
    string vokaalit = "aeiouyäö";
    int vokaaleja = 0;
    for (int i = 0; i < jono. Length; i^{++})
    \mathcal{L}if (vokaalit.Contains(Char.ToLower(jono[i]))) vokaaleja++;
    }
    return vokaaleja;
}
/// <summary>
/// Merkkijonossa olevien sanojen vokaalien keskiarvo,
/// kuitenkin vain niiden sanojen osalta jotka sisältävät
/// muitakin kuin pelkkiä vokaaleja.
// / </summary>
/// <param name="jono">Merkkijono</param>
/// <returns>Vokaalien keskiarvo</returns>
public static double VokaalejaKeskimaarin(string jono)
\left\{ \right.string[] pilkottu = jono.Split(" ");
    int summa = 0;
    int sanoja = 0;
    for (int i = 0; i < pilkottu. Length; i++)
    {
        int vokaalit = LaskeVokaalit(pilkottu[i]);if (vokaalit < pilkottu[i].Length)
        \left\{ \right.summa += vokaalit;
            sanoja++;
        }
    }
```

```
if (sanoja \leq 0) return 0.0;
    return 1.0 * summa / sanoja;
}
```
Arvostelu tehtiin automaattisesti Liitteessä [A](#page-12-0) Taulukossa [7](#page-19-0) esitettyjen arvostelukohteiden/testitapausten kautta. Arvostelukohteilla on tärkeysjärjestys: Mikäli ratkaisu ei toteuta ylempänä olevaa kohdetta, ei sitä alempia arvostelukohteita oteta huomioon. Pisteet pyöristettiin alaspäin lähimpään kokonaislukuun.

# <span id="page-12-0"></span>**A Arviointikohteet**

<span id="page-13-0"></span>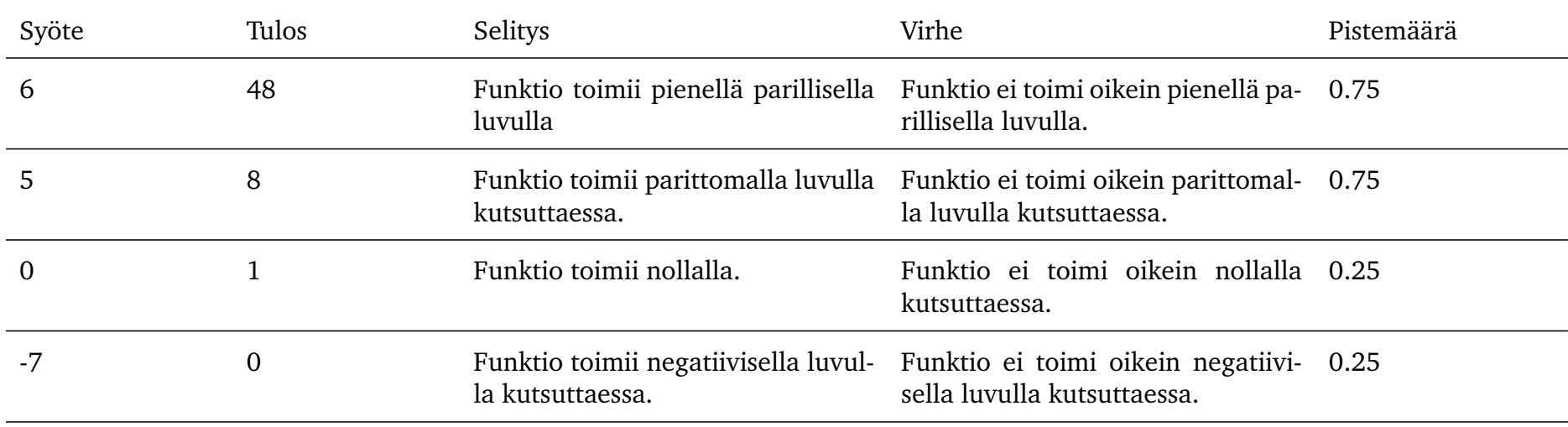

Taulukko 1: Kysymyksen 1.1 arviointikohteet

<span id="page-14-0"></span>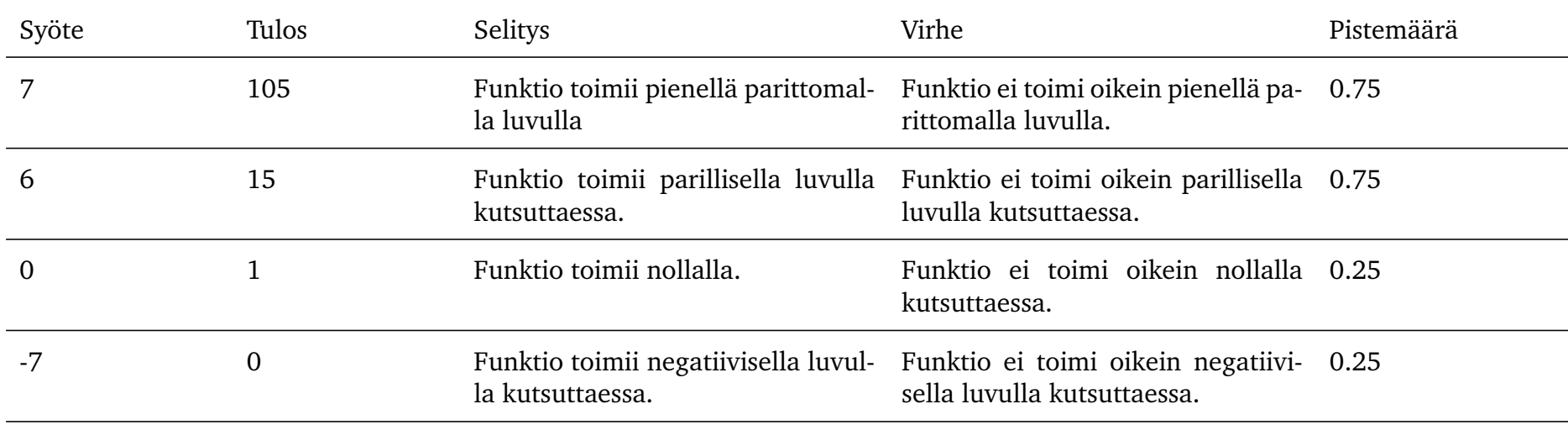

Taulukko 2: Kysymyksen 1.3 arviointikohteet

<span id="page-15-0"></span>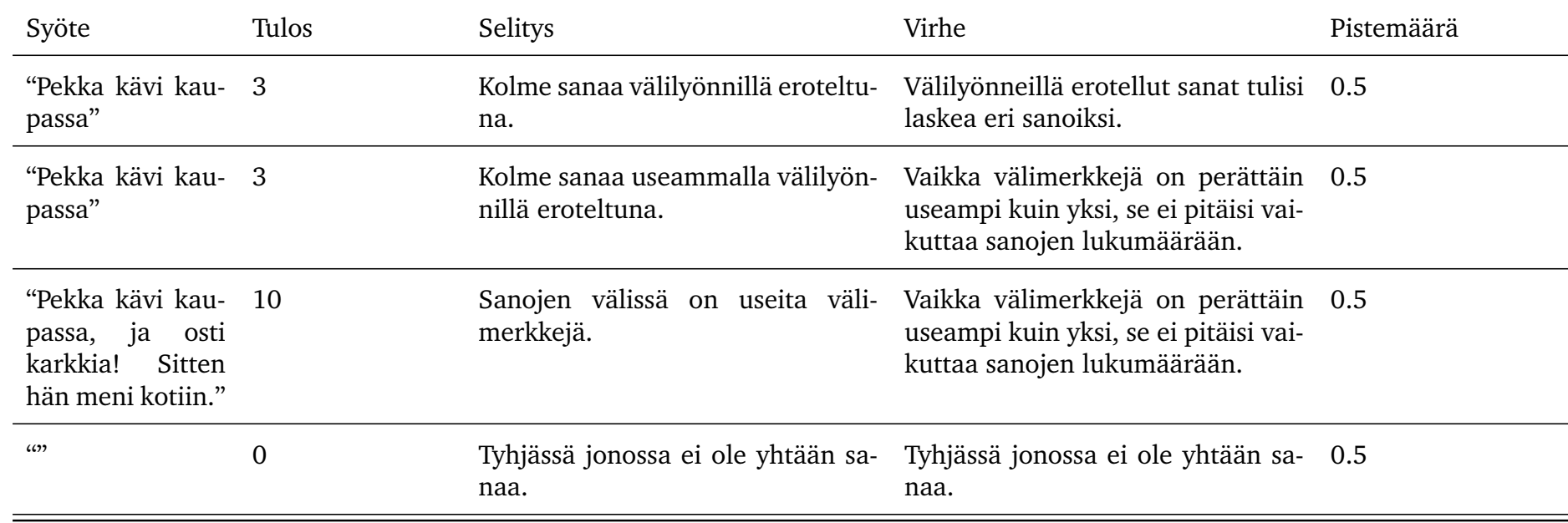

Taulukko 3: Kysymyksen 3.1 arviointikohteet

<span id="page-16-0"></span>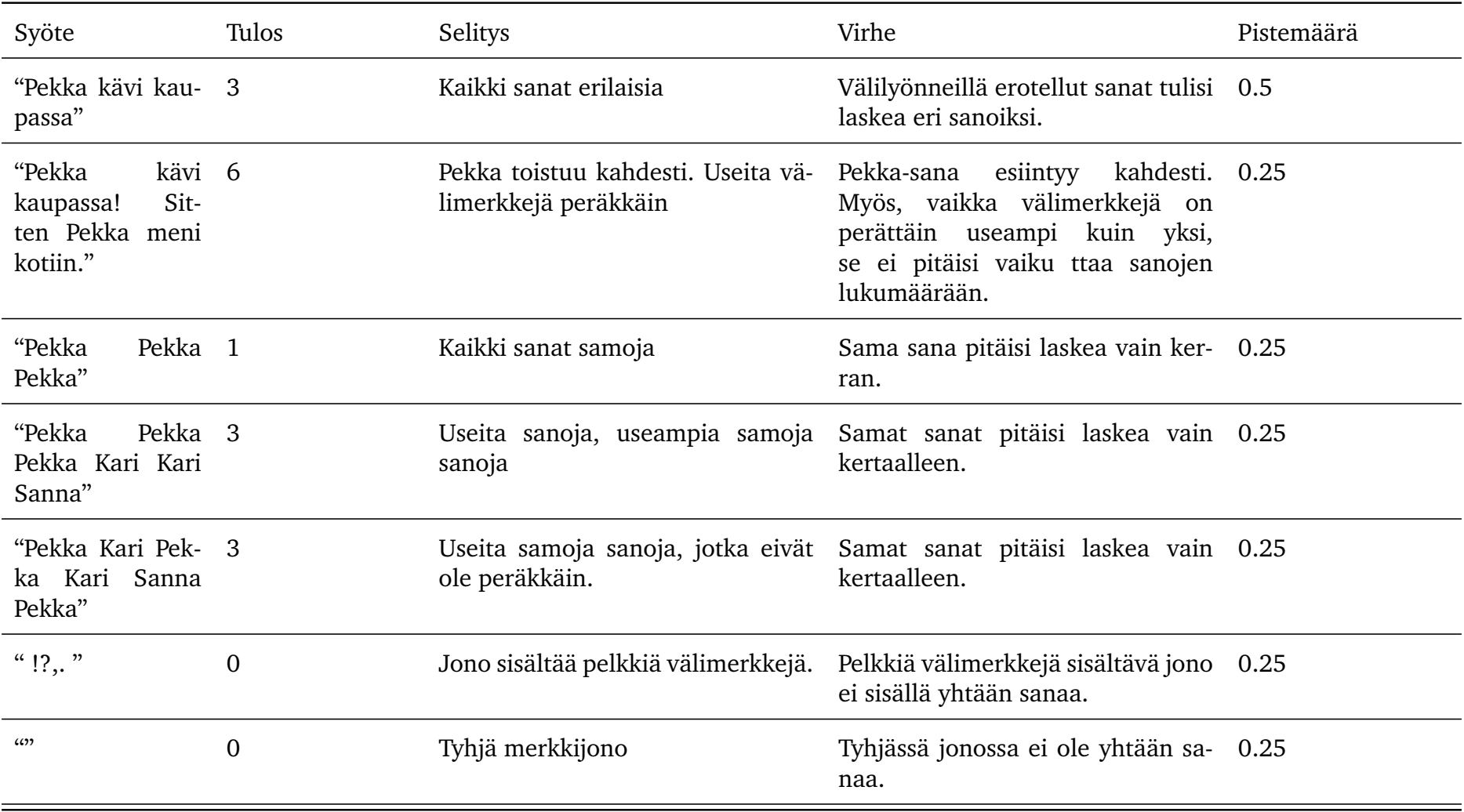

Taulukko 4: Kysymyksen 3.2 arviointikohteet

17

<span id="page-17-0"></span>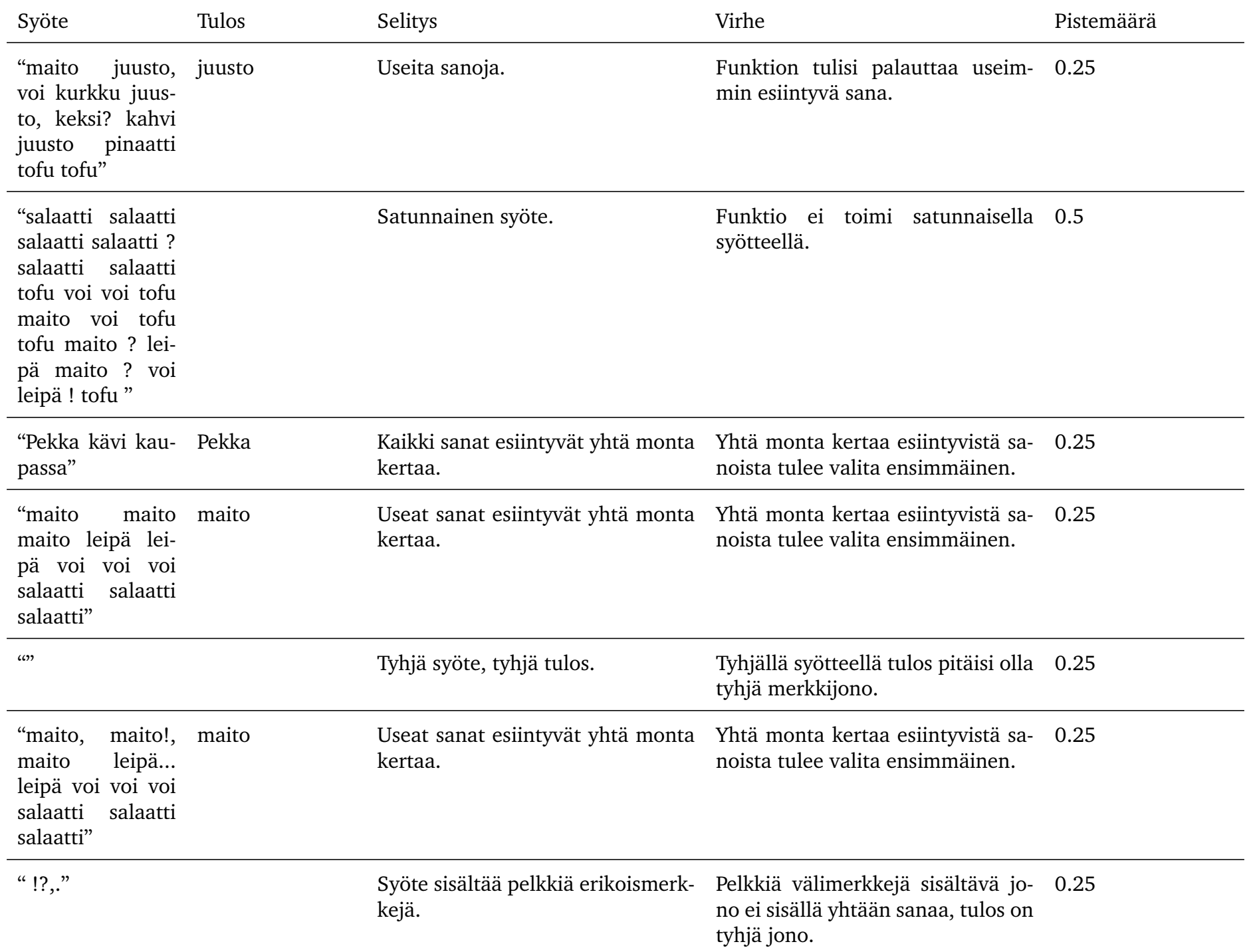

18

<span id="page-18-0"></span>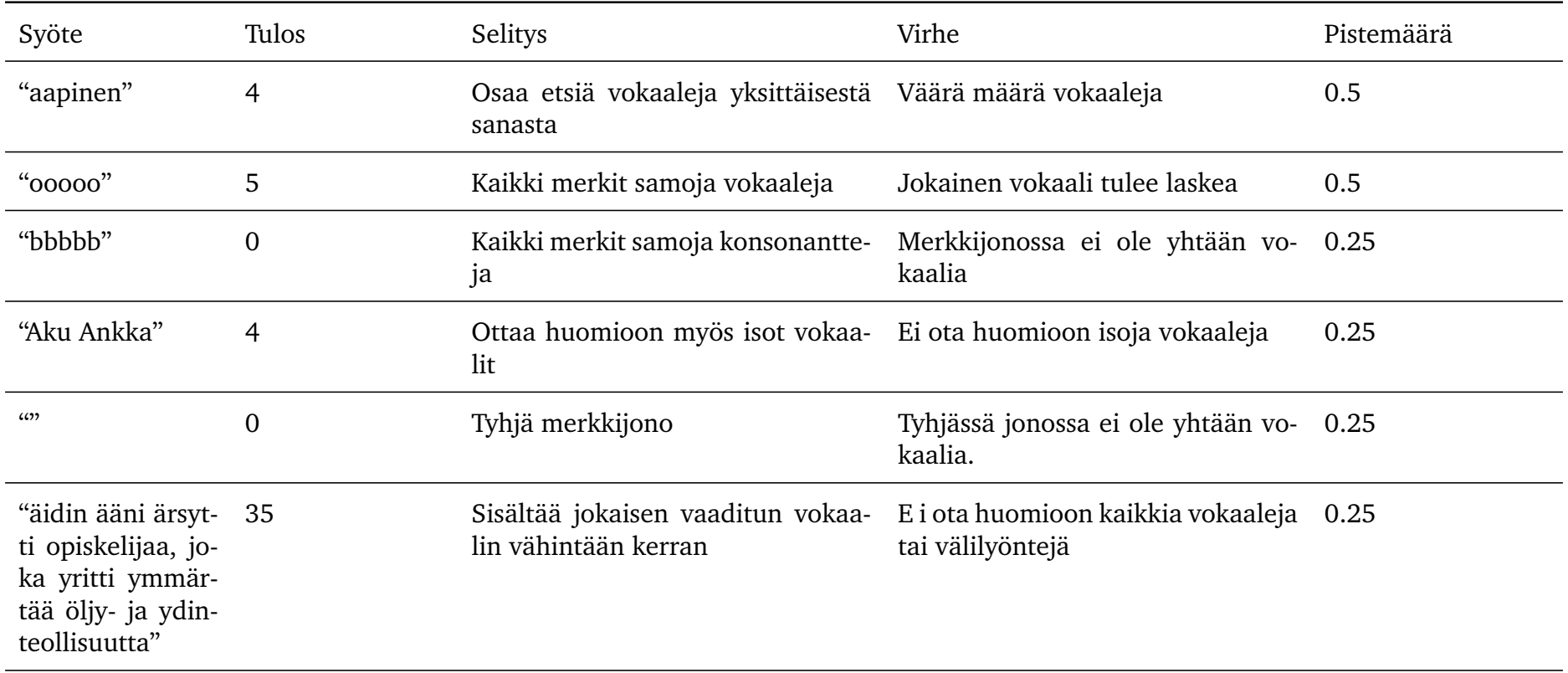

Taulukko 6: Kysymyksen 4.1 arviointikohteet

<span id="page-19-0"></span>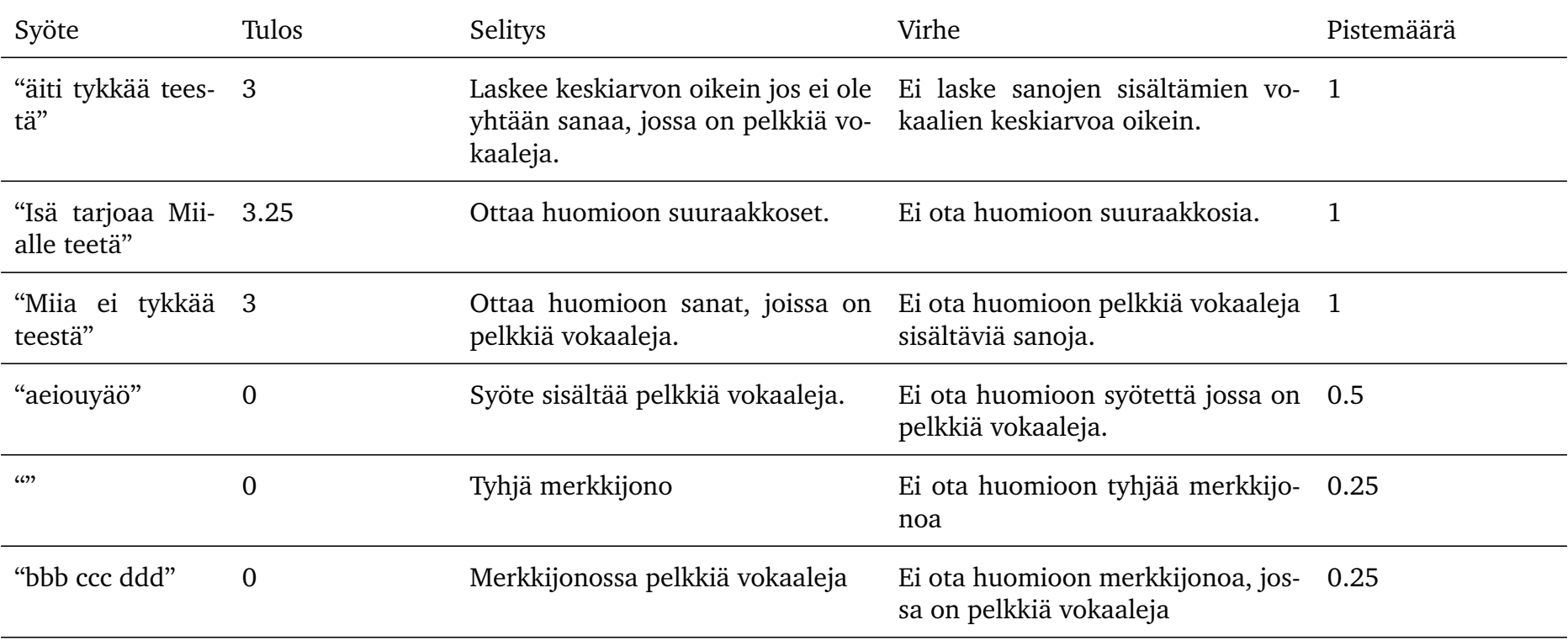

Taulukko 7: Kysymyksen 4.2 arviointikohteet